## Download Brush Set For Photoshop \_FULL\_

Cracking Adobe Photoshop is just as easy as installing it. First, you need to download a crack from trusted website. Once the crack has been downloaded, you need to disable the security software on your computer. Once disarmed, the crack can be opened and installed. Once the crack is installed, you can activate the software and enjoy the full functioning version. Installing Adobe Photoshop is relatively easy and can be done in a few simple steps. First, go to Adobe's website and select the version of Photoshop that you want to install. Once you have the download, open the file and follow the on-screen instructions. Once the installation is complete, you need to crack Adobe Photoshop. To do this, you need to download a crack for the version of Photoshop you want to use. Once you have the crack, open the file and follow the instructions to apply the crack. After the crack is applied, you can start using Adobe Photoshop.

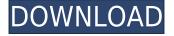

First of all, Photoshop includes an icon-based interface for most functions. It also supports layers and transparency and offers three ways to work: full screen, nondestructive editing of the background, and a new method that allows you to see the pixels of your image. When you chose an Active Layer, the color of your material is shown in the layer color preview box. Clouds in the background are shown as white and should be updated with new images to keep your project fresh. Installing Photoshop on a Mac or PC is very simple, since it's only a single file. Actually, it's an installer and a series of files and folders, but it runs and loads up just like any other program. It doesn't use the familiar macOS view. Instead, Photoshop uses a virtual desktop that adds multitasking and zoom. All of the layers and masks use the same interface, making things easy to manage. You can zoom in, zoom out, move objects, resize and move layers, and even arrange the hard drive's icons. One feature: the tool palettes, including the Options palette, can be reorganized, which can be a life-saver when you're working with complex images. Photoshop CS8 now offers a bitmap preview mode. With this setting on, you won't see the normal view—only what's on your screen—but you can use the Crop tool to crop off anything you don't want in your final composition. You also gain a final, locked-down version that you can use to share your final image with clients. Adjusting the brightness, color, and contrast of your image is nearly as easy as clicking on the picture in the main window. You can move the slider and check the box so that the image will keep a fixed aspect ratio when it's converted to a particular file type. You can also adjust the Levels dialog box. In complex images, this is a lifesaver. You can guickly find the spot that's behind something you want to remove. Once you've found it, you can shift the top image's value level down just enough to reveal the hidden detail. This adjustment can be saved as a preset for later use.

## Photoshop 2021 (Version 22.2) Download With Keygen Keygen Full Version [32|64bit] {{ finaL version }} 2023

Adobe Photoshop comes with the built-in functions of the standard image editing tools. There are a lot of those and they include the toolbox, crop & resize, levels, shadows & highlights, adjustments, sharpening, panorama, slit-scan and contour, etc. When you're painting in Photoshop, you're usually working on a layer. Each feature you're working with is on a layer. Some Photoshop features limit what you can see at once, such as the Image Size tool. The Image Size tool will only show a window of one size at a time. When you're working with the image at 100% size, you're seeing the best quality image that's in your history. When you do make changes to the 100% size image, your changes will be reflected in your 15 other layers. You can also view different image-sizes in separate layers so you're not getting confused by viewing your canvas at different size. Photoshop Editor is an online tool for photographers that users can use to correct image noise, sharpen their detail, and even color balance and expose a photo from a raw image. Users can also use it in the browser on their web pages to manipulate photos that they've already uploaded. Native apps for iOS and Android can also take advantage of this tool in the future. Depth Deformer turns out any photographs that are shot in such a way that you can see both sides of the subject, or where a reflection is visible. This filter lets you adjust the opacity, size and position of the mirrored layer to get just the right effect. Applicable on the HDR channel of an unlimited number of photos. e3d0a04c9c

## Download Photoshop 2021 (Version 22.2)Full Product Key 2023

One of the most important and used tool to correct and improve your image is the **Pen Tool**. The **pen tool** is an essential tool for many people. The Pen tool is found under the **select tool** and allows you to draw shape with easy editing. You can use the Pen tool over the image and draw a shape over the image, you can also erase the shape and create rounded rectangles simply by pressing the pen button under the **tool** menu. Here are some of the best tools in photoshop, which are of course, the most important tools for people who love to edit images in Photoshop. Firstly, there is the **select tool**, which is a most used tool in Photoshop to edit images. Under the **tool** menu, there are a few tools such as **lasso**, **magnify**, **freehand**, and the **airbrush**. All are remarkable tools which are indelible in the people's lists of Photoshop. Under the **tool**, on the front bar there is a button switch for **copy**, **paste**, **crop**, **rotate**, **adjust** and the **flip**. Another most important tool in the Photoshop is the **gradient tool**. It is usually for the purpose of giving light or shades to the images. Gradients are drawn in place of shapes, which, when applied, give a subtle and subtle look to the image.

download adobe photoshop 2021 full free download apk photoshop laptop download apk adobe photoshop cs6 download apk adobe photoshop for laptop download apk adobe photoshop lightroom download adobe photoshop cs6 free for windows 7 download adobe photoshop cs6 free for mac download adobe photoshop cs6 free full version rar download adobe photoshop cs6 free for windows download adobe photoshop cs6 free full version for windows 8.1

With the help of Adobe's Quick Look functionality, you can make some massive changes to your images and print them without having to download them. Additionally, you can be proud of your expertise and make prints with just one click from your prints. In other words, all the basic edits can be done and then you can make some major changes to them without having to redownload the whole folder. Adobe has had a difficult time to distinguish itself as it's been losing ground to other businesses that have gone into photography. It was one of the biggest jump into photography, but has since struggled leaps and bounds to come back so that it isn't treated as an afterthought. Adobe Photoshop has long been at the top of the table for photo editing programs, and its price affords it a wide adoption. Its tools are considered some of the best available to photo editing professionals. Its Creative Cloud subscription model makes it a popular choice for establishing or reviving a photo editing workflow. Adobe Lightroom is Adobe's similar digital imaging launchpad, offering tools designed for snapshots through professional productions. Photoshop Express is the company's photo sharing app, which has a flat monthly price of \$10 per month or permanent \$19.99/year subscription. At its heart, Photoshop is a design tool. There are numerous effects that can help in creating a shot you might find in a magazine. You can take a dull, monotone image and apply a gradient, or "color lift" to make it look like it's from another time. You can even apply filter and art created in Photoshop to photos from your smartphone. Photoshop offers integration with other Adobe desktop applications as well as with online and cloud storage solutions. A picture or copy that you take with another hardware camera might have features or metadata you can use in Photoshop. But Photoshop is much more than a substitute for your camera.

Adobe's new product line, including Photoshop Lightroom, InDesign, Dreamweaver and Audition, covers all the bases for the modern online experience with cameras and smartphones. The Productivity editors and writers point out the impact the merged product line will have on digital creativity, content creation, marketing and design tools, as well as on the new, more robust core services. Developers and designers get the new Photoshop, while all of the CC products are upgraded to this fall. The photos.com editors go through the move to the new tools and features, sharing their best Photoshop tips and tricks. Hey, most of us users still hate sending emails, but there's no doubt that in addition to the web and desktop, designers and photographers are sending emails to friends, family, or clients in a new way. In that post, we highlighted things like the 50 best design tools from Envato Elements and how to use Pacu Photoshop eraser brushes to create an old photo look. But one of the most overlooked features on a computer is a physical keyboard—we all need one now more than ever and it's the key reason why it's time for smartphone and tablet users to jump into the PC world with new hardware. How do we achieve this? A new and improved lower price point, all ready-to-go high-end specs, resource-packed workflow tools, and equally high-quality apps. What sets Photoshop apart from other image-editing software is its sophisticated array of editing tools. With every new iteration, Photoshop expands its toolbox, adding new power to existing features and adding new features that are not found in other editors. Here are the top 10 tools and features of Photoshop.

https://soundcloud.com/denisrjaale/ativador-windows-13-kms-2019l

https://soundcloud.com/glomfigroround1971/power-dvd-deluxe-73-portugues-br-rar

https://soundcloud.com/dobreanoletoi/chanakya-serial-all-episode-138

https://soundcloud.com/maksim6aj8k/digital-soccer-draw-v52

https://soundcloud.com/pougangthanlo1978/prirucnik-za-polaganje-vozackog-ispita-pdf-139

https://soundcloud.com/georgiy7om/dragon-ball-z-budokai-tenkaichi-4-pc-download-torrent

https://soundcloud.com/shmaleavaldf/fisika-universitas-jilid-1-sears-zemansky-pdf-download

https://soundcloud.com/jahraannemib/solar-fire-gold-8-crack

https://soundcloud.com/grisdijackis/xforce-keygen-3ds-max-2009-64-bit

https://soundcloud.com/ewuinjaklj/atomic-email-verifier-keygen-83

https://soundcloud.com/clularunra1978/iobit-driver-booster-pro-720601-crack-key-2020-updated

https://soundcloud.com/dingnnanutin1976/jdsu-smartclass-ethernet-usb-driver

https://soundcloud.com/tanlittkegi1975/diablo-2-character-download-lvl-99-73

 $\underline{https://soundcloud.com/jahraannemib/solucionario-ingenieria-mecanica-dinamica-william-f-riley-lero}\\ \underline{v-d-131l}$ 

Paint Bucket Fill: With this new tool, you can use any image to create a custom fill. In case of the object, it will ask you to choose the color and you can edit that color to change transparent and color. Copy and Paste Layer Settings: You can copy the layer settings from one image to another in a single click. You can paste the layer settings on another image. This is very useful for creating layer stack, letting you 'drag and drop' styles to other photos, and working with multiple photos simultaneously. Smart Select: You can use the Smart Filters and other object-specific filters on the Smart Filters layer. With this tool, you can examine the effect on an image that applies to that specific content. Adobe Photoshop Elements has no difficult learning curve or steep learning curve. It is said that the training time for Photoshop is short. Elements lets you start editing faster by having you right out the box. The interface keeps you out of the everything-but-the-kitchen-sink of Photoshop and lets you concentrate on your images. Compact Edit Panel has all the controls you need for basic image editing at your fingertips. Adobe Elements allows you to fully customize the editing interface, whether for the professional or nonprofessional user. You can display panels on

the left or right side of the screen, add new panels or docked dialog boxes, and customize what you see on the screen. Customize tools using the Tool Palette and menu system.

http://quitoscana.it/2023/01/02/adobe-photoshop-cc-2018-version-19-download-with-registration-code-win-mac-x32-64-latest-release-2023/

http://couponhost.net/2023/01/02/photoshop-cc-2015-version-16-download-free-keygen-full-version-2023/

https://www.thesmilecraft.com/wp-content/uploads/2023/01/Adobe-Photoshop-Version-60-Download-PATCHED.pdf

 $\frac{https://noubart.com/wp-content/uploads/2023/01/Photoshop-2021-Version-2243-License-Key-Full-Forest and-Windows-2023.pdf$ 

https://piamet.com/wp-content/uploads/2023/01/ragnomo.pdf

https://seecurrents.com/wp-content/uploads/2023/01/Download-free-Adobe-Photoshop-CC-2019-CRA

CK-Registration-Code-For-Mac-and-Windows-64-Bits-.pdf

https://utrava.com/wp-content/uploads/2023/01/senzak.pdf

https://www.grenobletrail.fr/wp-content/uploads/2023/01/benfide.pdf

https://kedaigifts.com/wp-content/uploads/2023/01/Photoshop 2022 Version 2311-1.pdf

https://kidzshare.com/wp-content/uploads/2023/01/delagree.pdf

http://dontblinkpainting.com/?p=3507

https://openaidmap.com/download-photoshop-cc-2019-with-licence-key-mac-win-x64-2022/

https://rerootyourlife.com/2023/01/02/how-to-re-download-photoshop-full/

 $\underline{https://mercadobiklas.com/wp-content/uploads/2023/01/Download-Adobe-Photoshop-CC-Licence-Keynloads/2023/01/Download-Adobe-Photoshop-CC-Licence-Keynloads/2023/01/Downloads/2023/01/Downloads/2020/01/Downloads/2020/01/Downloads/2020/01/Downloads/2020/01/Downloads/2020/01/Downloads/2020/01/Downloads/2020/01/Downloads/2020/01/Downloads/2020/01/Downloads/2020/01/Downloads/2020/01/Downloads/2020/01/Downloads/2020/01/Downloads/2020/01/Downloads$ 

-Cracked-3264bit-lifetimE-patch-2022.pdf

https://1004kshop.net/wp-content/uploads/2023/01/genosabr.pdf

https://autko.nl/2023/01/free-download-brush-photoshop-water-best/

https://frameofmindink.com/wp-content/uploads/2023/01/eledona.pdf

https://schweigert.ninja/wp-content/uploads/2023/01/Adobe-Photoshop-2021-Version-222-Download-free-With-Serial-Key-Product-Key-For-Windows-20.pdf

 $\underline{https://rednails.store/adobe-photoshop-2021-version-22-4-2-download-free-license-keygen-x64-update-2023/$ 

https://ferramentariasc.com/wp-content/uploads/2023/01/fabpetr.pdf

https://nordsiding.com/photoshop-cs5-download-activation-key-licence-key-win-mac-3264bit-last-rele ase-2023/

https://thecryptobee.com/download-adobe-photoshop-cs6-free-registration-code-keygen-updated-202 2/

https://www.castingventuno.it/wp-content/uploads/2023/01/Download-Template-Undangan-Khitanan-Photoshop-UPDATED.pdf

https://www.buriramguru.com/wp-content/uploads/2023/01/motwar.pdf

http://mysleepanddreams.com/?p=40516

https://chessjunkies.net/how-to-download-photoshop-for-free-windows-8-top/

https://ayusya.in/wp-content/uploads/Photoshop-Cs3-Software-Free-Download-For-Windows-7-64-Bit-EXCLUSIVE.pdf

http://www.americacredithelp.com/?p=1

https://www.yolo.at/wp-content/uploads/2023/01/yanifai/zavdomi.pdf

https://www.thebangladeshikitchen.com/wp-content/uploads/2023/01/How-To-Download-Adobe-Photoshop-2020-For-Free-BETTER.pdf

 $https://www.igrabitall.com/wp-content/uploads/2023/01/Photoshop-Download-For-Macbook-Pro-TOP.\\ pdf$ 

https://supermoto.online/wp-content/uploads/2023/01/lauulal.pdf

 $\frac{https://luxurygamingllc.com/wp-content/uploads/2023/01/Adobe-Photoshop-CC-2018-Version-19-Download-License-Code-Keygen-updAte-2023.pdf$ 

https://www.be-art.pl/wp-content/uploads/2023/01/download-adobe-photoshop-2021-full-version-torrent-activation-code-64-bits-new-2022.pdf

https://bettingsportsreview.com/photoshop-cs6-activation-for-pc-updated-2022/

https://rei-pa.com/photo-filter-photoshop-7-free-download-portable/

 $\frac{https://scala-z.de/wp-content/uploads/2023/01/Adobe-Photoshop-CC-License-Key-Full-WIN-MAC-326}{4bit-2023.pdf}$ 

http://trungthanhfruit.com/wp-content/uploads/2023/01/bethjess.pdf

https://benzact.org/wp-content/uploads/2023/01/ensbeth.pdf

http://climabuild.com/download-dry-brush-photoshop- link /

In this book, you will learn how to use Photoshop to create complicated images such as a house with a three-storey roof. You will learn how to add realistic details such as windows, awnings, and doors to the house. You will also learn how to resize and recolor the image in Adobe Photoshop. If you're using a version of Photoshop prior to version 12.0, you are not affected. However, this release will affect you if you have previously had the legacy 3D features enabled, or used any of the legacy 3D tools. Photoshop is a suite of tools that include an image editor, a vector graphics editor, a web browser, a motion editor and even a drawing tool, so you can work on just about anything that you can imagine. If Photoshop is a toolbox, then the features can be broken down into five categories: Adobe really got into the cloud games with Photoshop CC 2015. The new version remains in the cloud, where you can access and make edits to your files, as well as apply the edits as soon as they are saved. However, this is only for the paid version. Adobe Post Production CC 2019 combines InDesign CC, Photoshop CC, and other tools into a powerful workflow. It's a perfect solution for freelance designers and photographers who create content for different clients without the need to switch programs. Adobe Photoshop Elements photographer's toolkit is the best tool to use if you want to remove all the background of an image and only focus on the subject. Elements makes this very easy to do. It is fast and simple to use this tool on your images.